$,$  tushu007.com

## <<SolidWorks

<<SolidWorks

- 13 ISBN 9787111343950
- 10 ISBN 7111343956

出版时间:2011-6

页数:372

PDF

更多资源请访问:http://www.tushu007.com

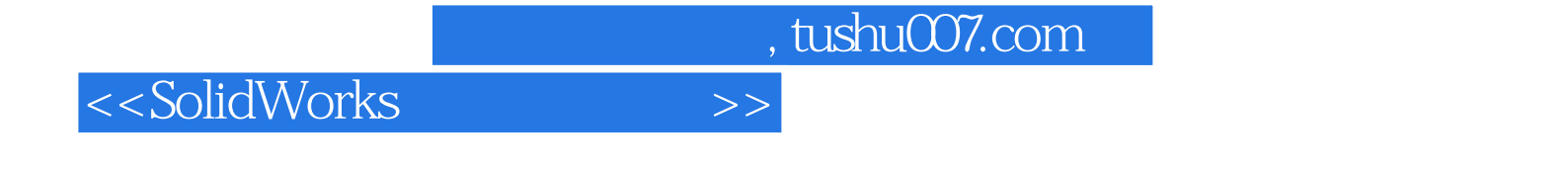

SolidWorks 2011 SolidWorks SolidWorks

, tushu007.com

## <<SolidWorks

```
1 SolidWorks
 1.1 SolidWorks 20111.2 SolidWorks 20112 SolidWorks 2011
 2.1 SolidWorks 201 1
 2.2 SolidWorks 201 1
 23
 2.4 SolidWorks 201 l
3<sub>3</sub>313.2 SolidWorks
 3.3 SolidWorks 201 1
 3.4 SolidWorks
   341
   342
 35
 36
   361
   362
   363
   364
4<sub>1</sub>4.1
4243
 4.4
 45
 46
  461
  462
     ……
 5\,第6章 曲面设计
7第8章 模型测量与分析
```
第9章 工程图制作

 $,$  tushu007.com

<<SolidWorks

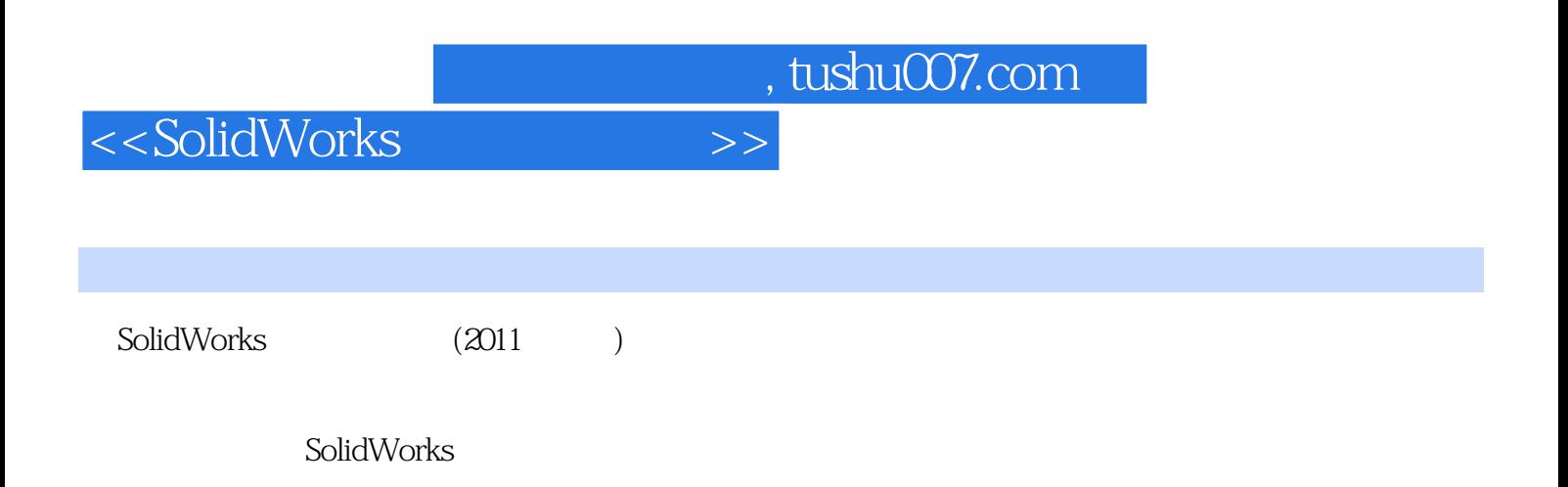

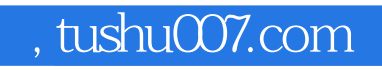

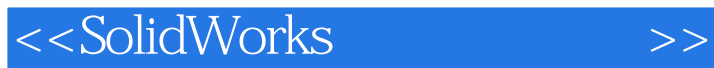

本站所提供下载的PDF图书仅提供预览和简介,请支持正版图书。

更多资源请访问:http://www.tushu007.com